## **RAC Burushaski Keyboard Installation Instruction for iPad**

#### Go to the **App Store**

#### Download the **Keyman app**

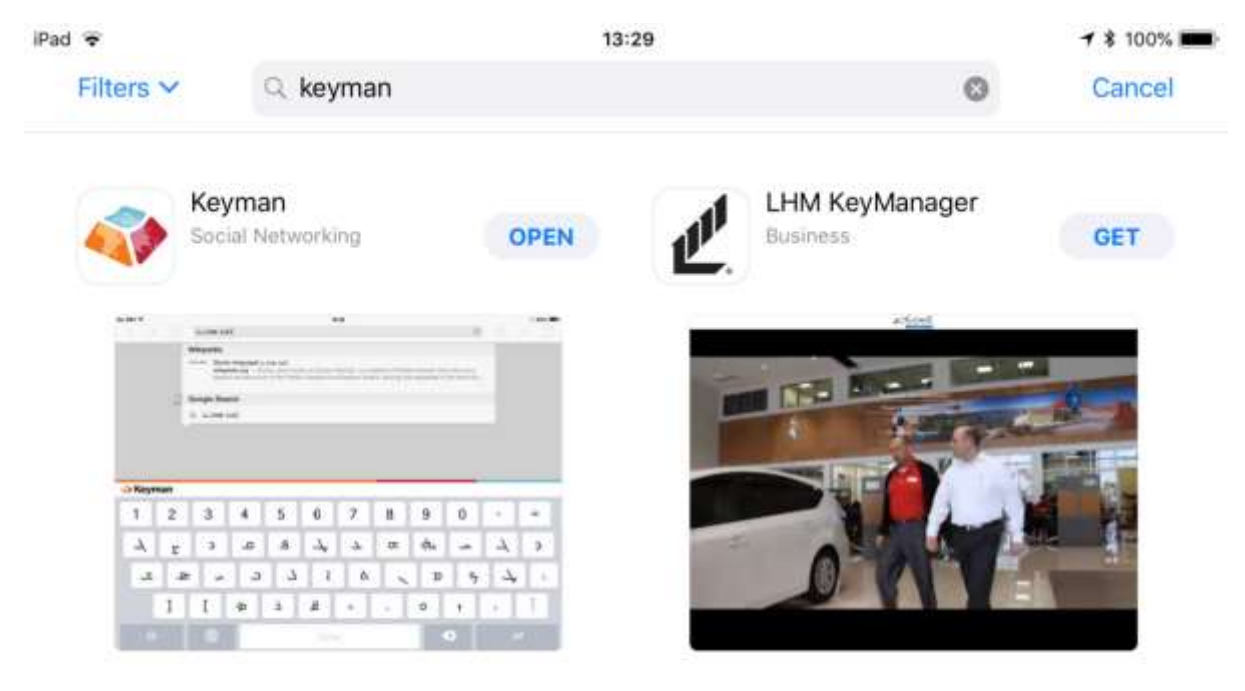

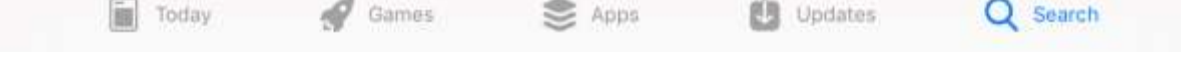

'Add a keyboard for your language'

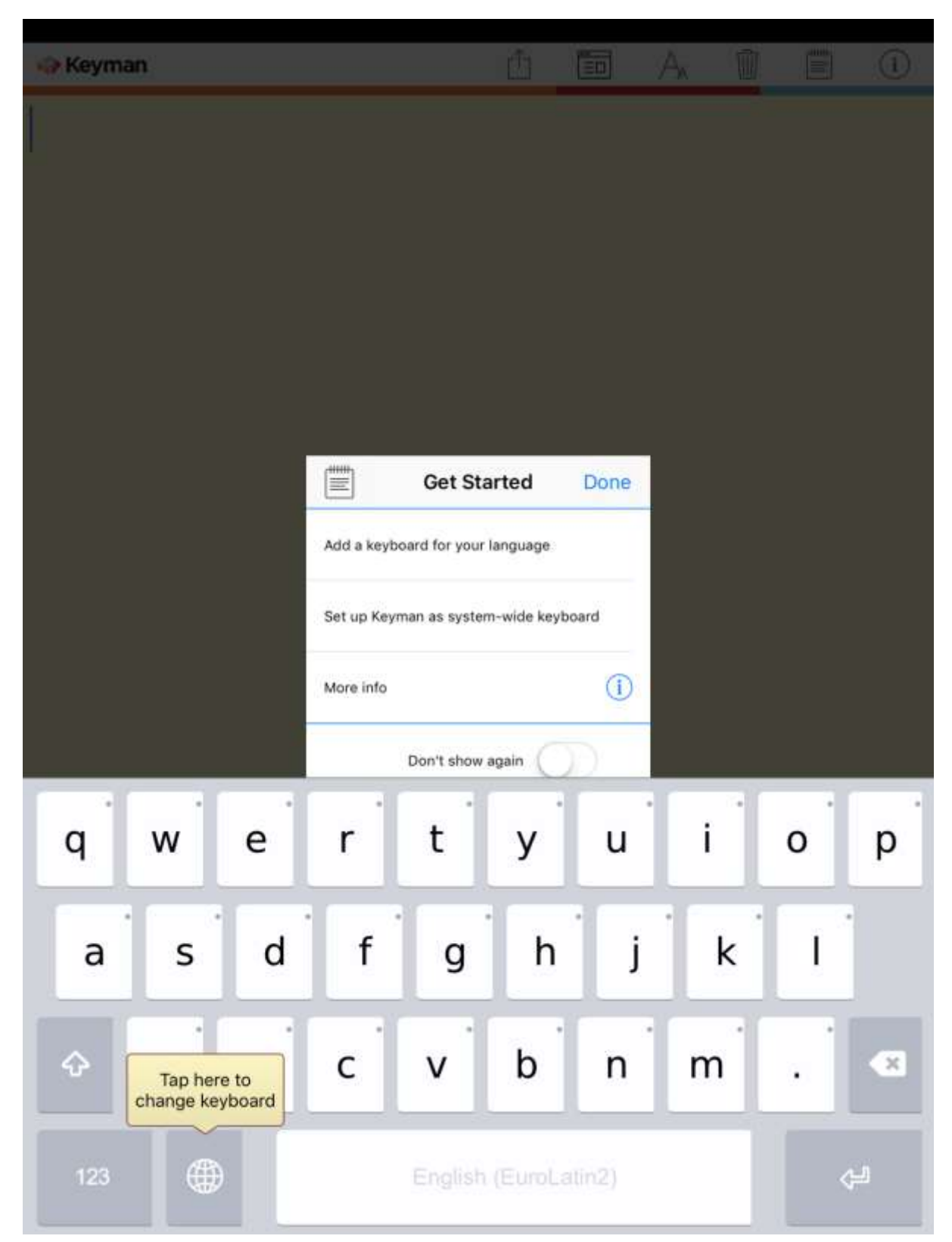

# **'Add New Keyboard'** by downloading the Burushaski language keyboard from the Keyman app

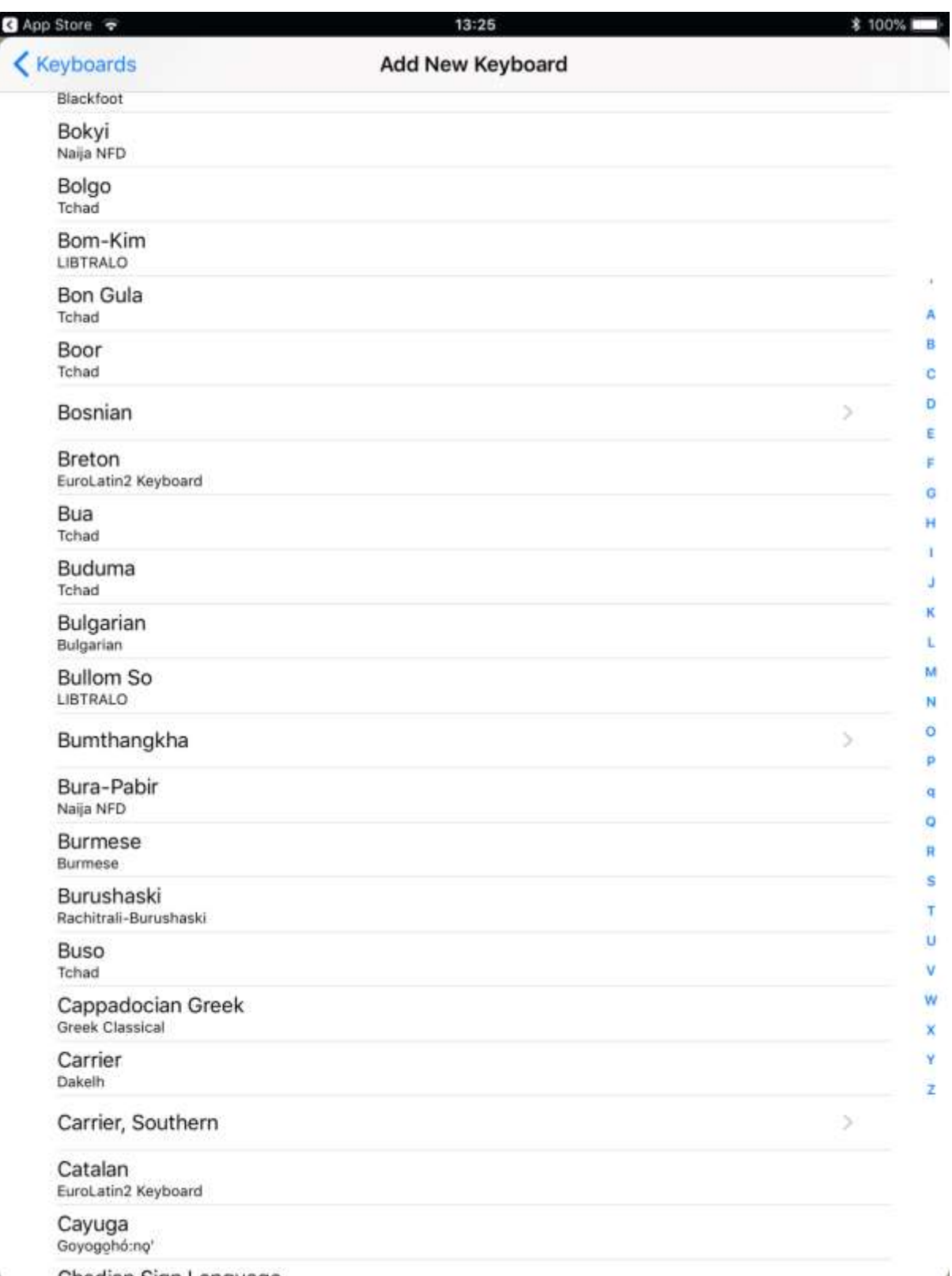

k. Chadian Sign Language

#### Go to **General Settings**

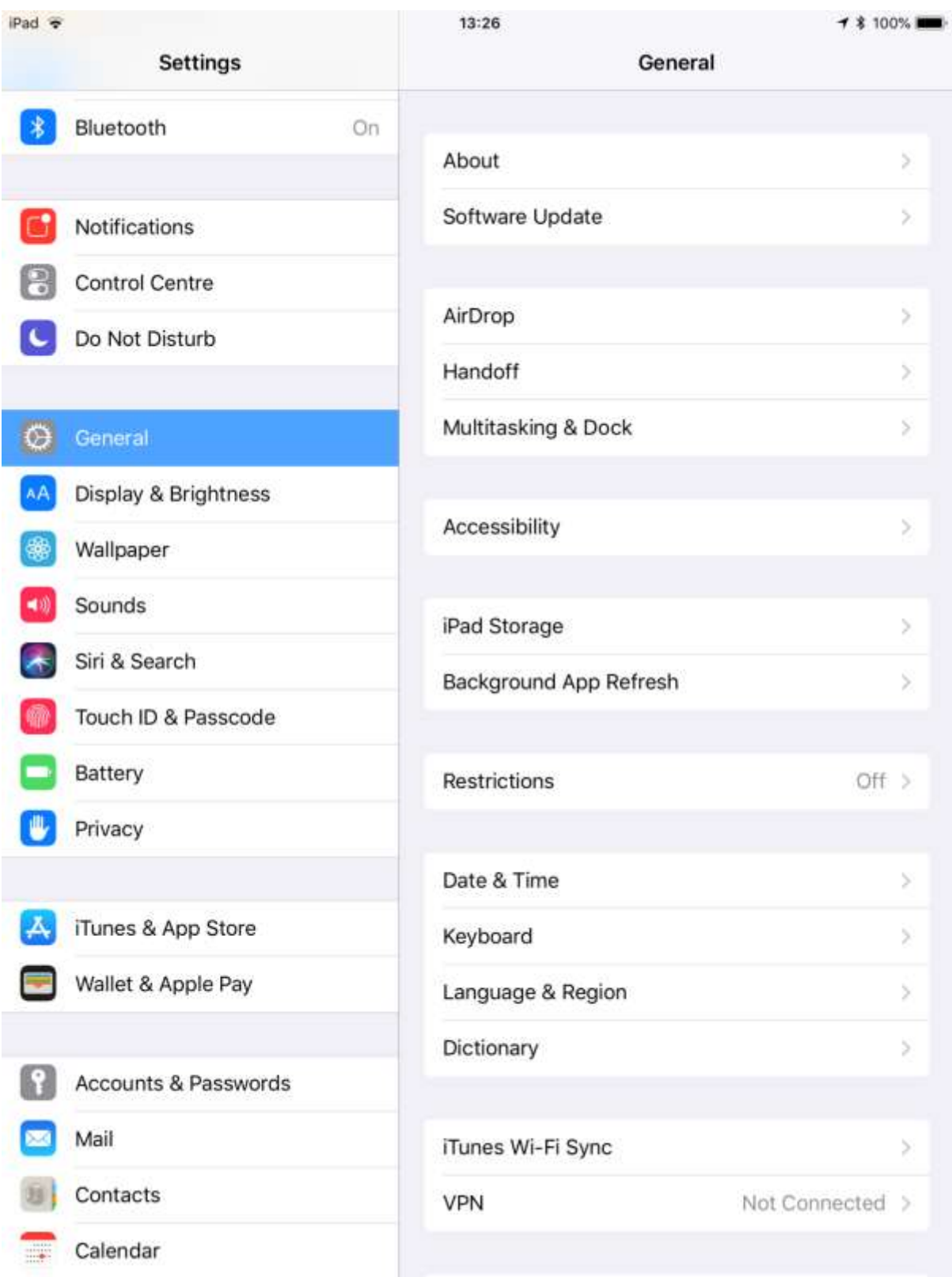

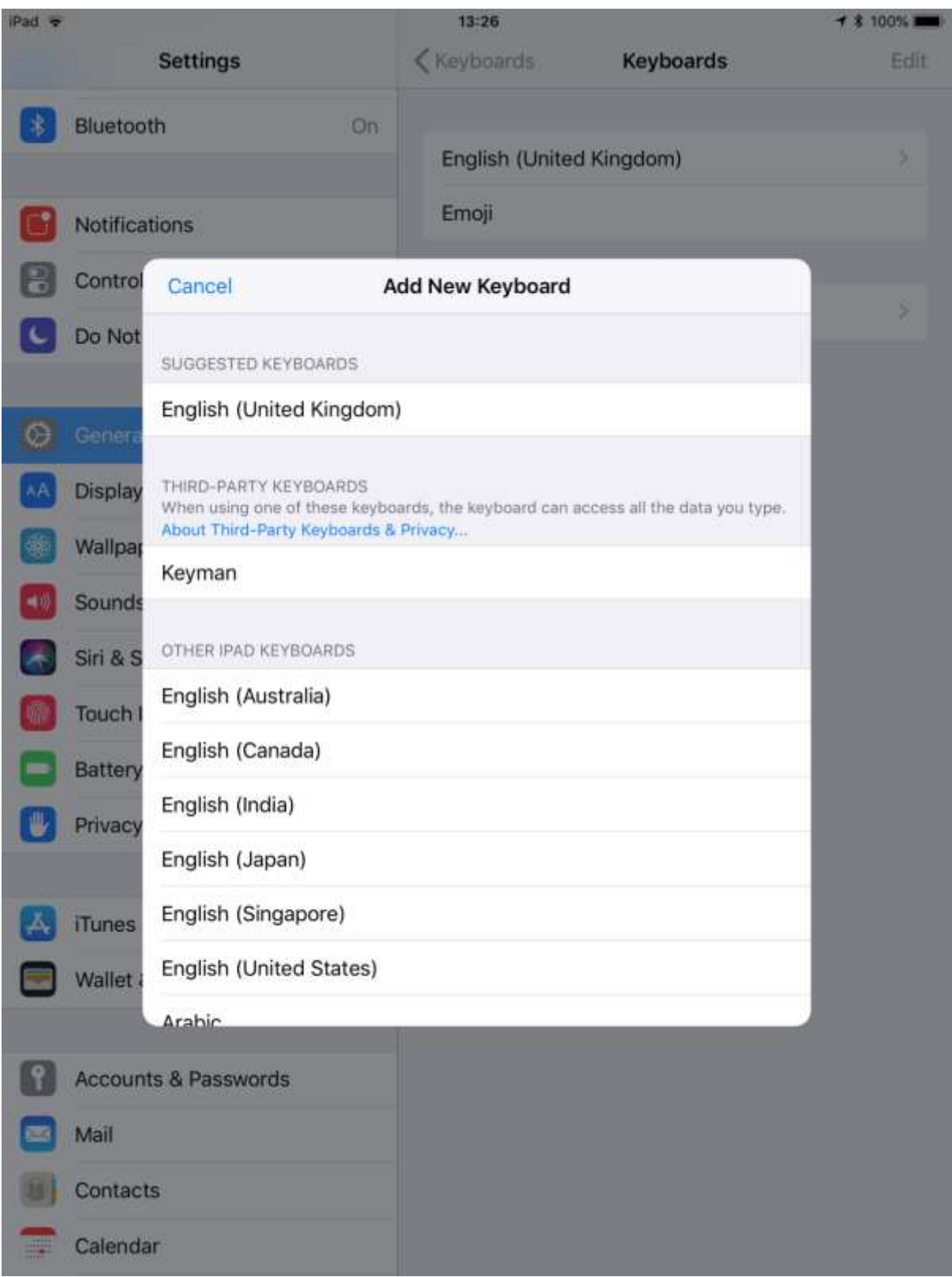

# Add the **Keyman keyboard** as a system-wide keyboard

### You may now type in your language!

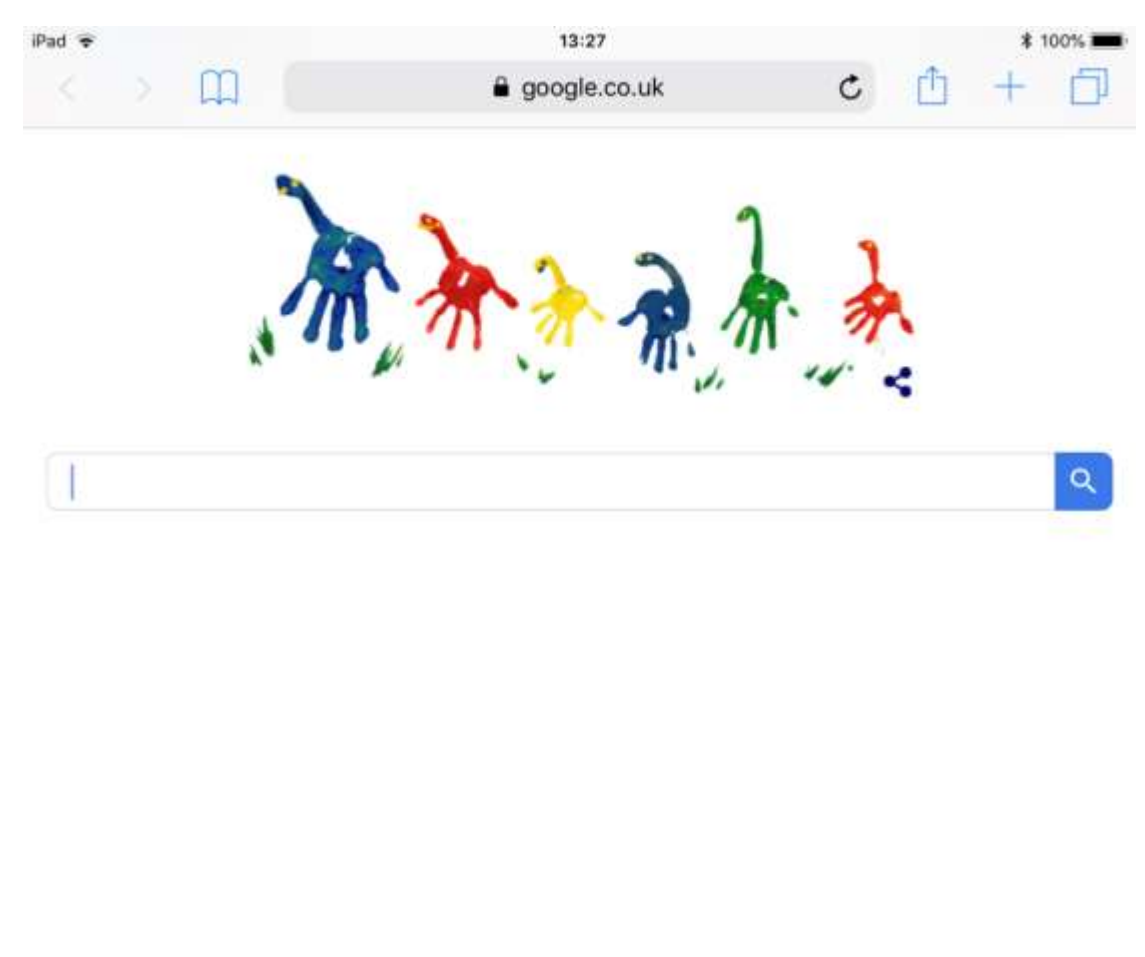

| C      |                                                 |           |        |         |                 |                      |                          |                        |               |                         |               |   |  |
|--------|-------------------------------------------------|-----------|--------|---------|-----------------|----------------------|--------------------------|------------------------|---------------|-------------------------|---------------|---|--|
| Keyman |                                                 |           |        |         |                 |                      |                          |                        |               |                         |               |   |  |
|        | $z_{\mathbf{Y}}$                                | З<br>٣    | 4<br>۴ | 5,<br>۵ | $_{\rm 6}$<br>4 | ٧                    | ${}^8\Lambda$            | $\mathsf{P}^{\otimes}$ | $\theta$<br>۰ |                         | $\equiv$      | × |  |
| ق      | ٩                                               | Eg.       |        | ت       | ≃               | $\frac{1}{\epsilon}$ | ى                        | ۵                      | ڀ             |                         | ه.            |   |  |
| ÷      | A                                               | S<br>سر ، | Ð      |         |                 |                      | $\overline{\mathcal{C}}$ |                        | ل∸            | $\ddot{\cdot}$          | $\mathcal{A}$ | ڎ |  |
| ♦      |                                                 | z.        | 츲      | چ       | B<br>ط          |                      | M                        |                        |               |                         |               | ↩ |  |
|        | ⊕<br>Ctrl<br>Burushaski (Rachitrali-Burushaski) |           |        |         |                 |                      |                          |                        |               | $\mathbf{C}\mathbf{tr}$ |               |   |  |

*Please direct all questions and general enquiries to [david@burushaski-ls.com](mailto:david@burushaski-ls.com)*